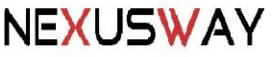

(Il presente modulo deve essere compilato obbligatoriamente in ogni sua parte e in maniera leggibile ) **Riferimenti Utente intestatario del contratto:**

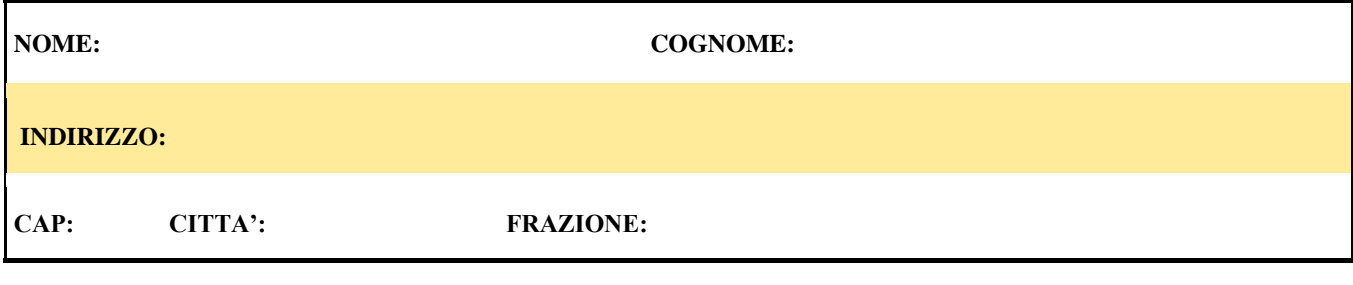

Selezionare se il servizio richiesto è Attivazione o Disattivazione

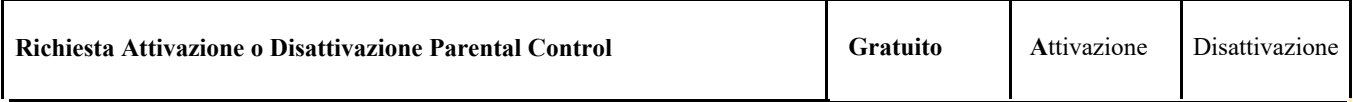

Secondo delibera Agcom 9/23/Cons, Nexusway srl mette a disposizione servizio di Parental Control a tutti i suoi utenti

 /Disattivazione come da delibera Agcom stessa. Pre-requisito , utilizzo dei DNS di default di Nexusway. Il servizio è completamente gratuito, ivi compresa Attivazione

 di riconoscimento dell'Intestatario del contratto. Nexusway provvederà nel minor tempo possibile all'attivazione/ Per Attivare/Disattivare il servizio è necessario inviare il presente Modulo , accompagnato da copia di un documento disattivazione dando riscontro all'Utente dell'avvenuta attivazione/disattivazione.

 utenza da mè sottoscritta-Con la presente sottoscrizione, il sottoscritto richiede l'Attivazione/Disattivazione del servizio Parental Control all'

.

Luogo:\_\_\_\_\_\_\_\_\_\_\_\_\_\_\_\_\_\_\_ Data:\_\_\_\_\_\_\_\_\_\_\_\_\_\_\_ Timbro e Firma:\_\_\_\_\_\_\_\_\_\_\_\_\_\_\_

**SCARICARE ILLEGALMENTE MATERIALE PROTETTO DA COPYRIGHT E' ILLEGALE**